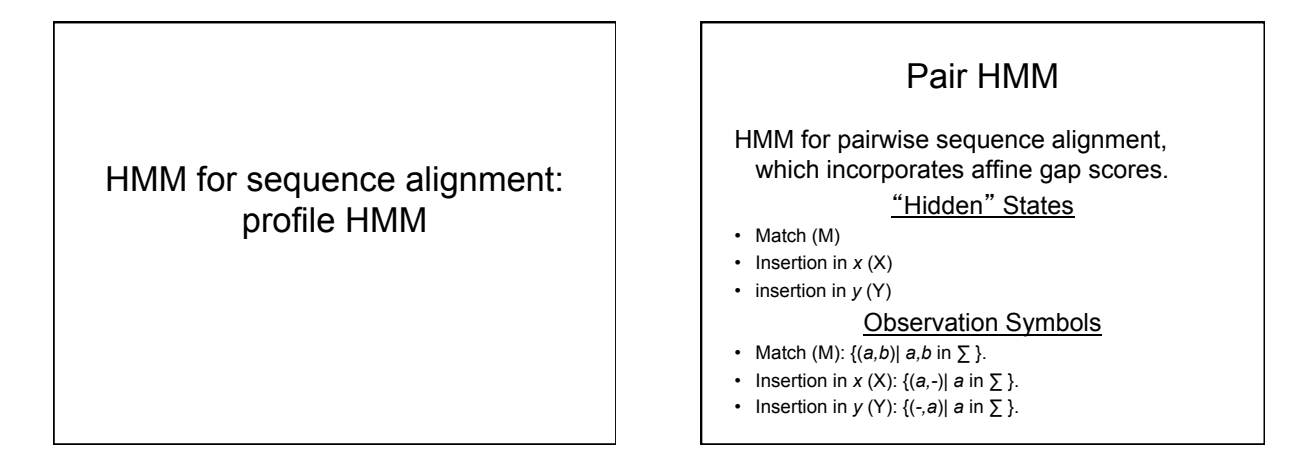

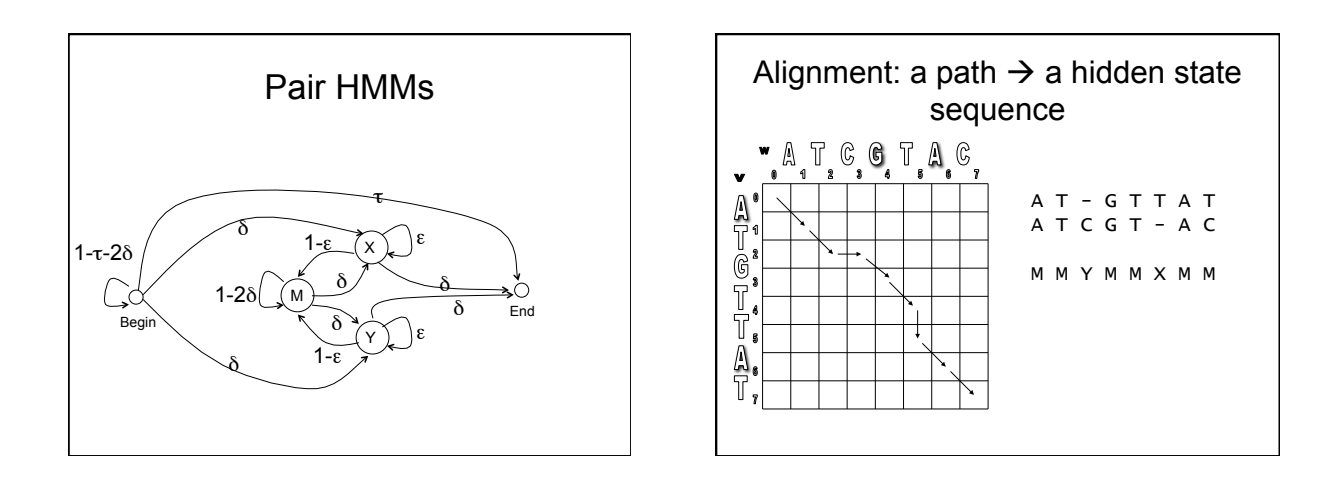

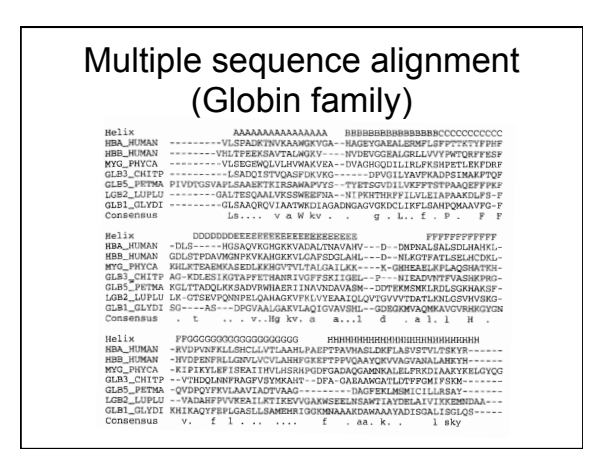

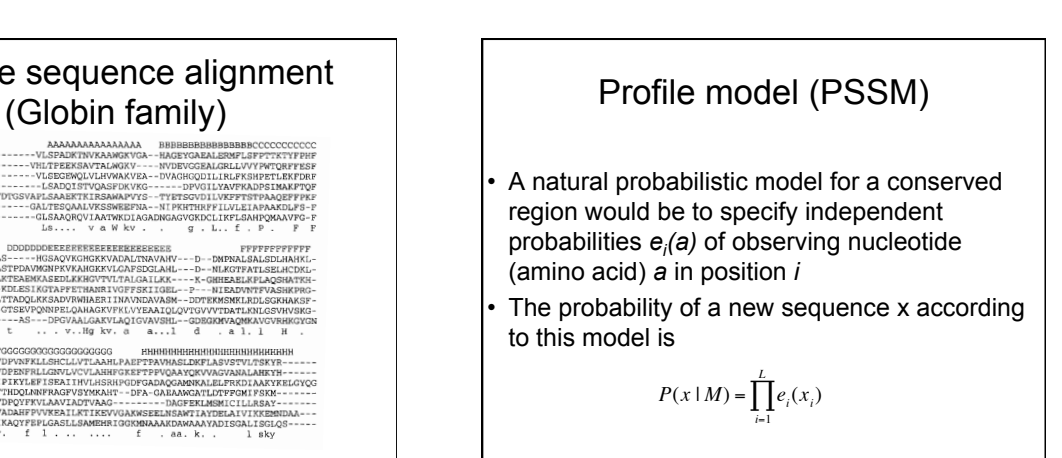

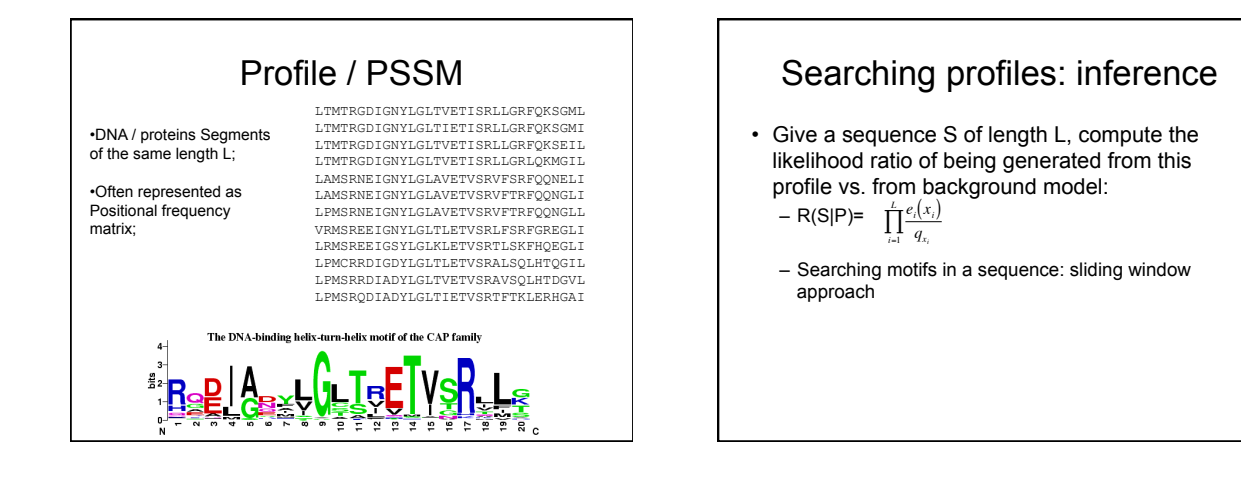

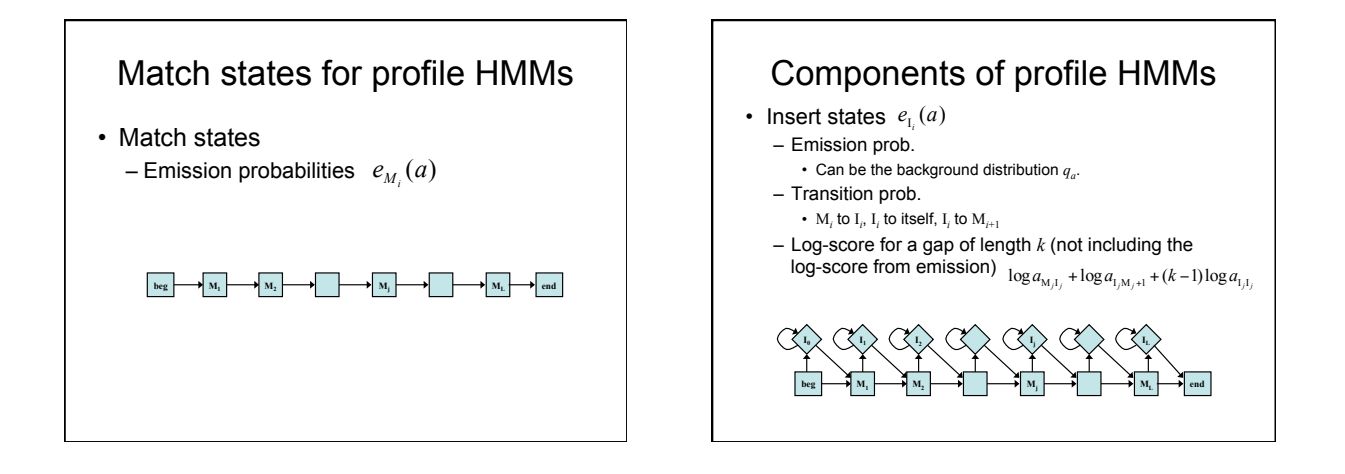

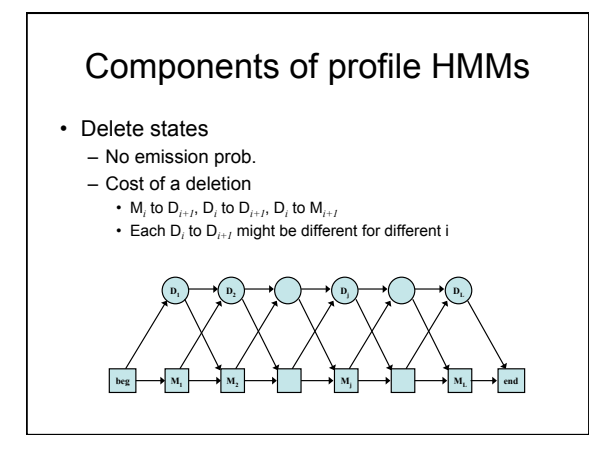

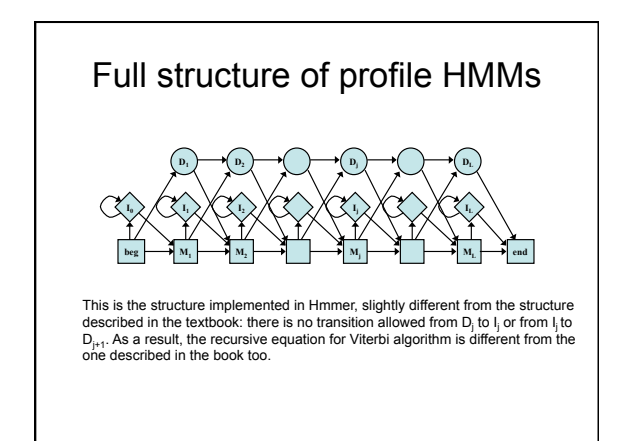

# Deriving HMMs from multiple alignments

• Key idea behind profile HMMs – Model representing the consensus for the alignment of sequence from the same family – Not the sequence of any particular member

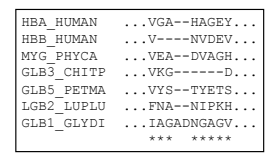

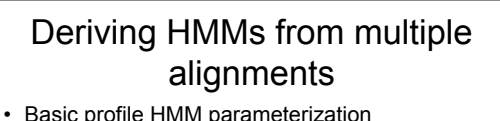

- Aim: making the higher probability for sequences from the family
- Parameters
	- the transition and emission probabilities: trivial if many of independent alignment sequences are given.

$$
a_{kl} = \frac{A_{kl}}{\sum_{l'} A_{kl'}} \qquad e_k(a) = \frac{E_k(a)}{\sum_{a'} E_k(a')}
$$
  
 = length of the model: heuristics or systematic way

(e.g., using the MAP algorithm)

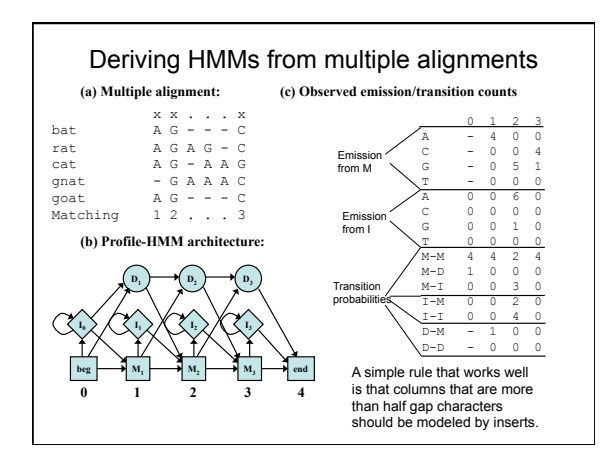

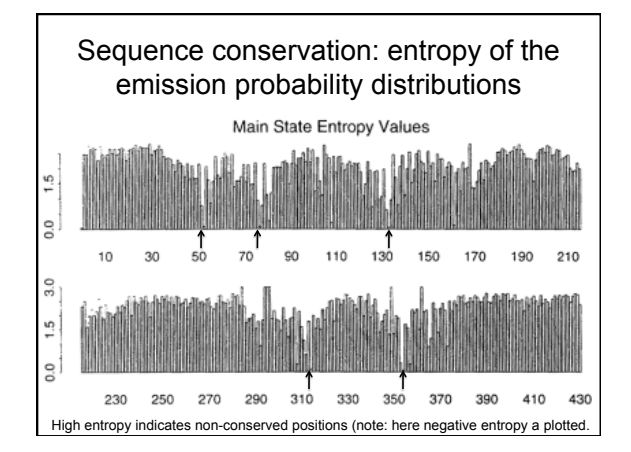

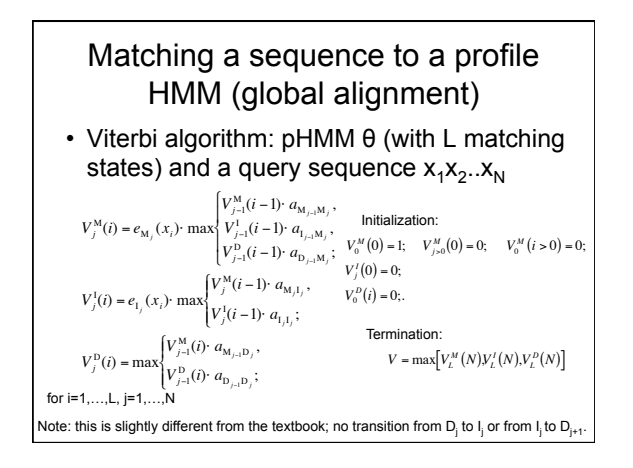

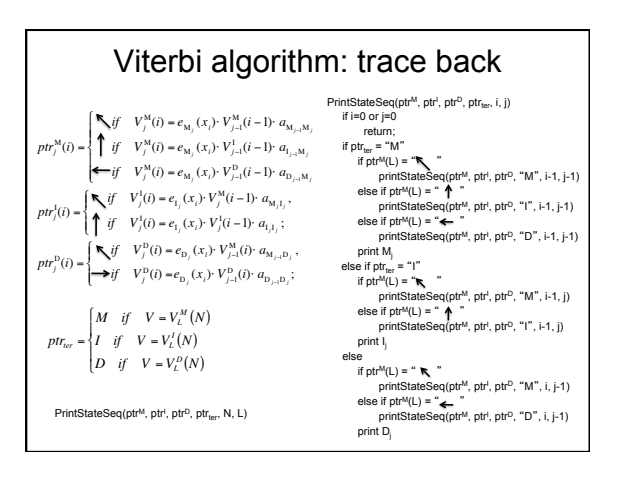

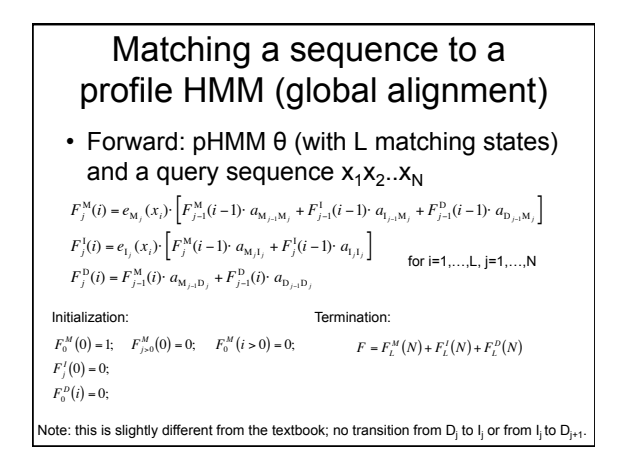

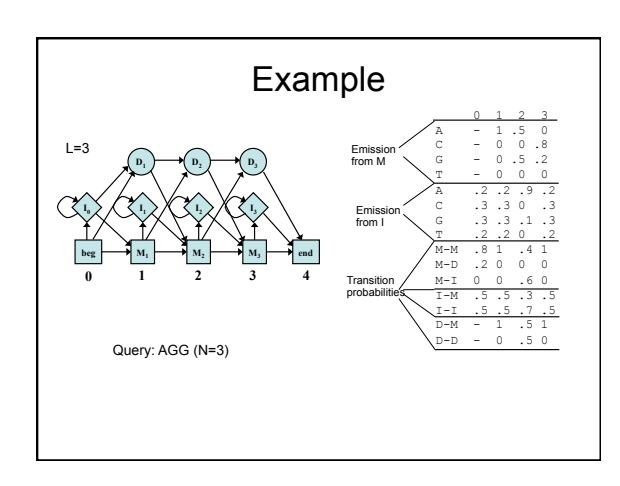

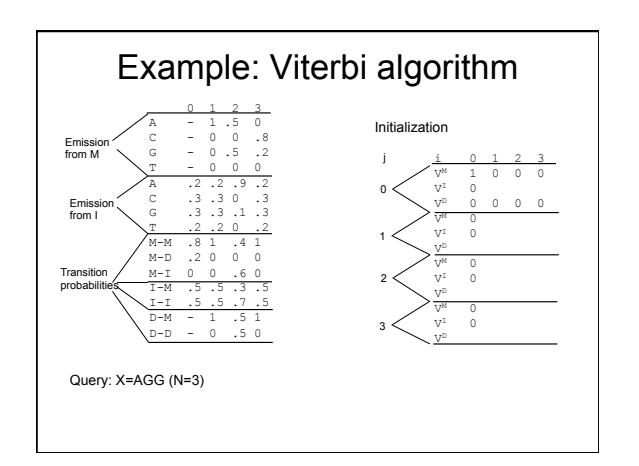

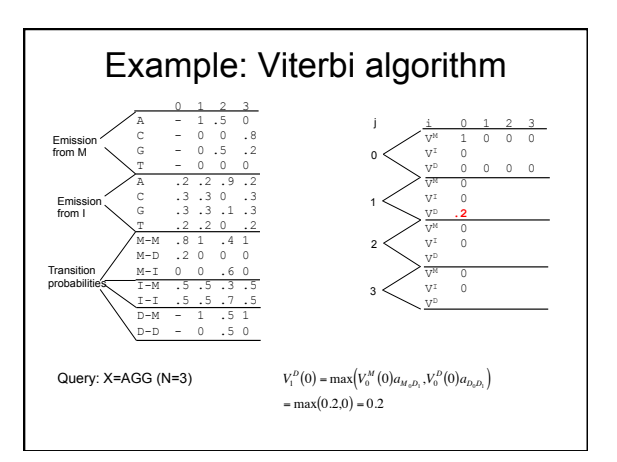

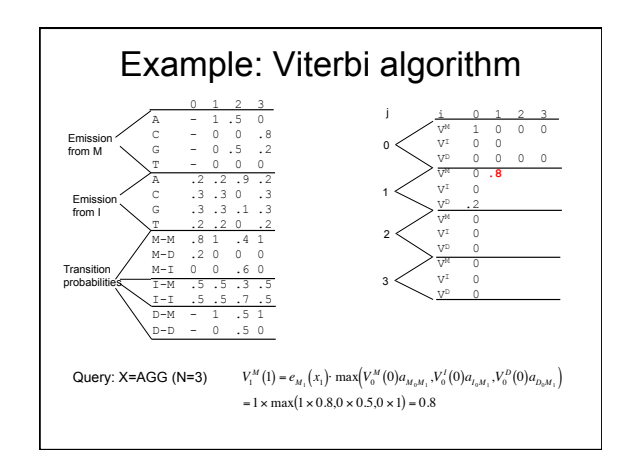

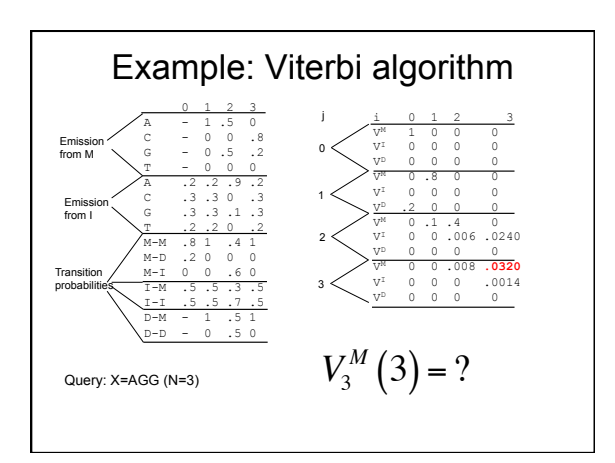

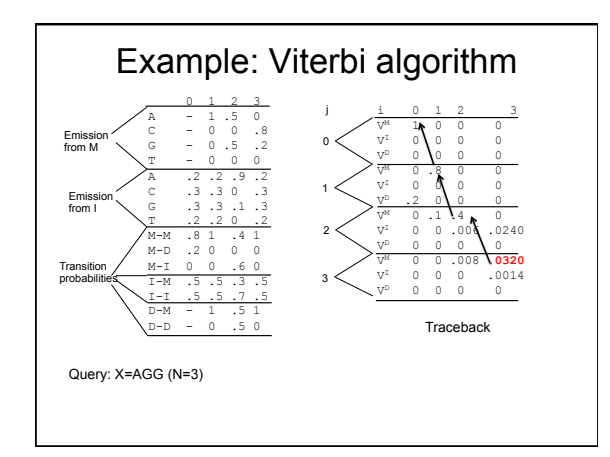

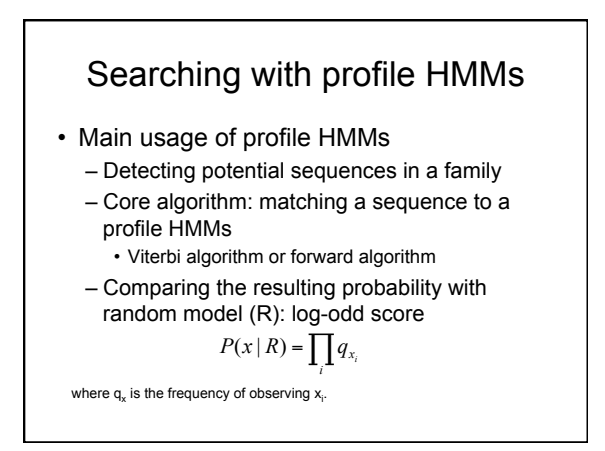

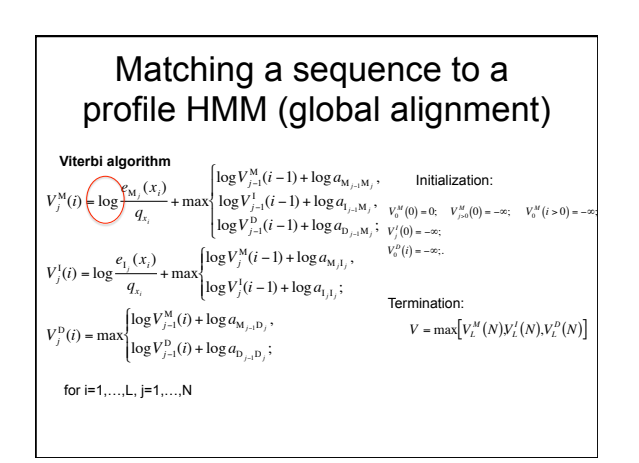

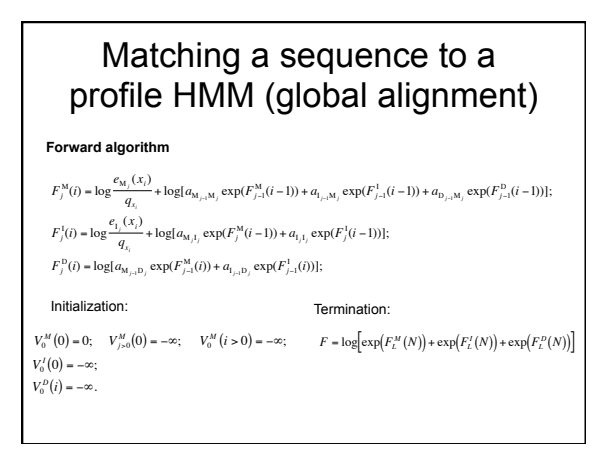

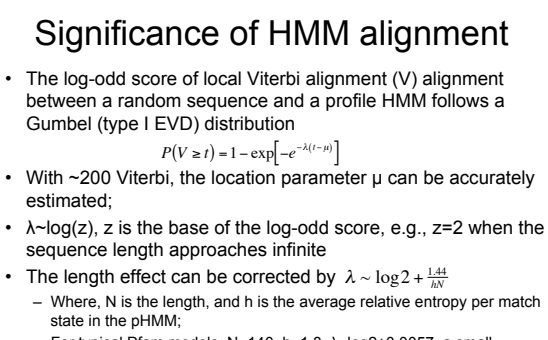

– For typical Pfam models, N~140, h~1.8, λ~log2+0.0057, a small € correction.

Eddy, PLoS Comp. Biol., 4:1, 2008

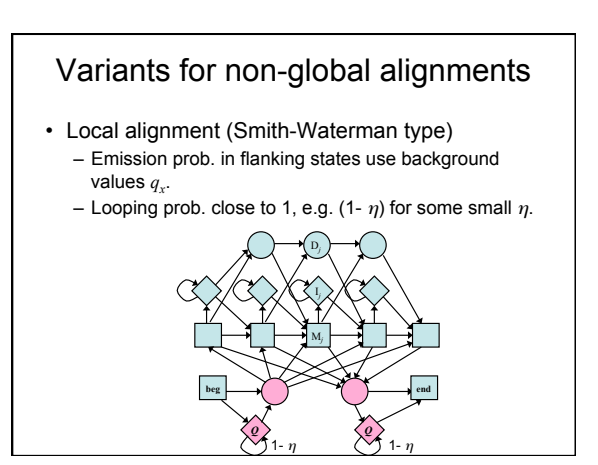

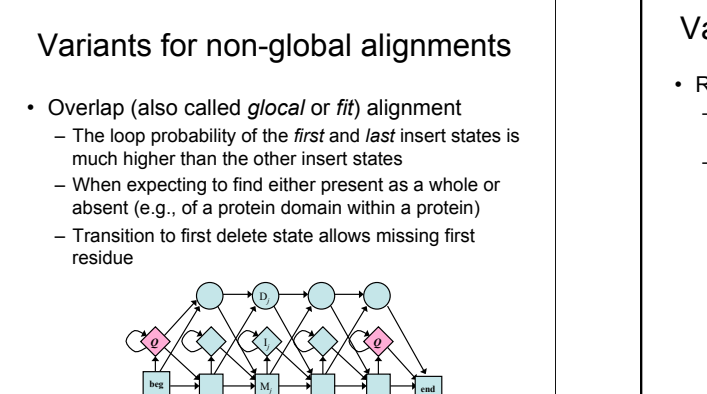

### Variants for non-global alignments

- Repeat alignments
	- Transition from right flanking state back to random model
	- Can find multiple matching segments in query string

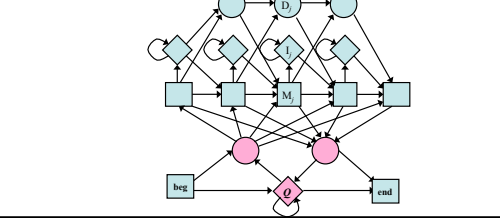

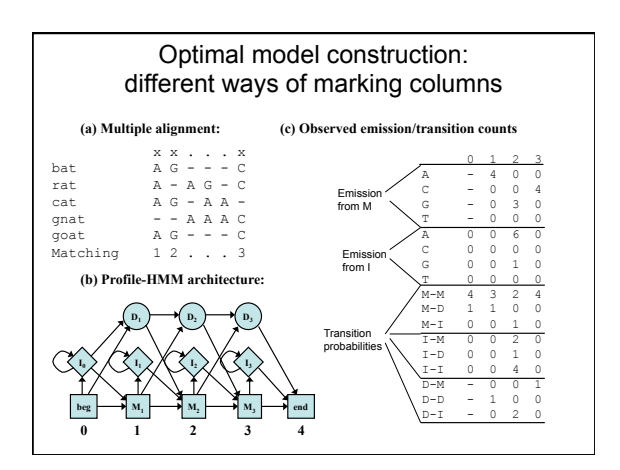

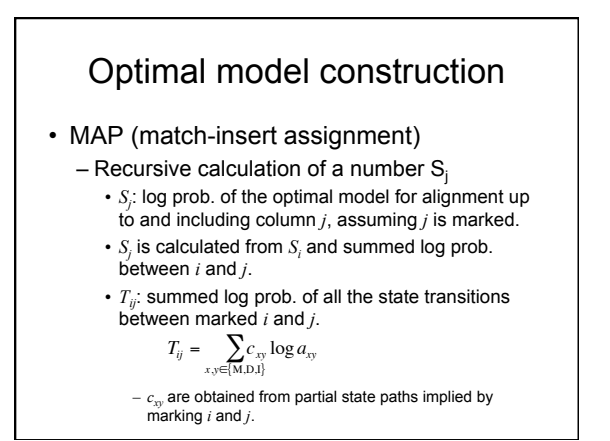

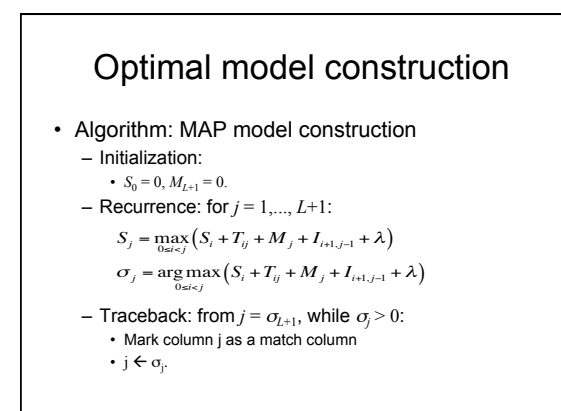

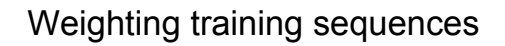

- Input sequences are random?
- "Assumption: all examples are independent samples" might be incorrect
- Solutions
	- Weight sequences based on similarity: highly similar pair of training sequences receive lower weights

## Multiple sequence alignment (MSA) by training profile HMM

- Sequence profiles can be represented as probabilistic models like profile HMMs.
	- ML methods for building (training) profile HMM are based on multiple sequence alignment
	- Profile HMMs can also be trained from initially unaligned sequences using the Baum-Welch-like EM algorithm
		- Simultaneously aligning multiple sequences and building the profile HMM from the multiple alignment

### Multiple alignment with a known profile HMM

- A step backward: to derive a multiple alignment from a known profile HMM model
	- e.g., to align many sequences from the same family based on the HMM model built from the (seed) multiple alignment of a small representative set of sequences in the family.
- It just requires calculating a Viterbi alignment for each individual sequence
	- Match a sequence to a profile HMM: Viterbi algorithm
	- Residues aligned to the same match state in the profile HMM should be aligned in the same columns;
	- Given a preliminary alignment, HMM can align additional sequences.

#### Multiple alignment with a known profile HMM • Comparing with other MSA program – Profile HMM does not align inserts whereas other MSA algorithms align the whole sequences. • Position  $1 \t2 \t3 \t4 \t5 \t6 \t3$ 7 8 9  $10 - 11$  $\,$  A  $\,$  $H$   $G$   $S$  $\circ$ F E S F G D LSTPDAV M G N  $\mathbf{p}$  $\mathbf{R}$ F D R F K H LKTEAEM K A S  $E$  D F T Q F A G KDLESI K G T  $\mathbb{A}$  $\mathbb{R}$ F P K F K G LTTADOL K K S A D F S - F L K GTSEVP ONN P  $E$  $\begin{array}{cccccccccccccc} \textbf{F} & \textbf{G} & - & \textbf{F} & \textbf{S} & \textbf{G} & \textbf{AS} \end{array}$  $\mathbb D$  $\, {\bf p}$  $\mathbf G$

### Training profile HMM from unaligned sequences

- Simultaneously aligning multiple sequences and building the profile HMM from the multiple alignment
	- Initialization: choose the length of the profile HMM and initialize parameters of the model
	- MSA: align all sequences to the final model using the Viterbi algorithm and build a multiple alignment as described in the previous section.
	- Training: estimate the model using the Baum-Welch algorithm
	- Iterating until the model (and the MSA) converges

### Profile HMM training from unaligned sequences

- Initial Model
	- The only decision that must be made in choosing an initial structure for Baum-Welch estimation is the length of the model M.
	- A commonly used rule is to set M be the average length of the training sequence.
	- We need some randomness in initial parameters to avoid local maxima.

### Multiple alignment by profile HMM training

- Avoiding Local maxima
	- Baum-Welch algorithm is guaranteed to find a LOCAL maxima.
		- Models are usually quite long and there are many opportunities to get stuck in a wrong solution.
	- Solution
		- Start many times from different initial models.
		- Use some form of stochastic search algorithm, e.g. simulated annealing.

# Multiple alignment by profile HMM training--Model surgery

- We can modify the model after (or during) training a model by manually checking the alignment produced from the model.
	- .<br>- Some of the match states are redundant
	- Some insert states absorb too many sequences
- Model surgery
	- If a match state is used by less than ½ of training sequences, delete its module (match-insert-delete states)
	- If more than ½ of training sequences use a certain insert state, expand it into *n* new modules, where *n* is the average length of insertions
	- ad hoc, but works well

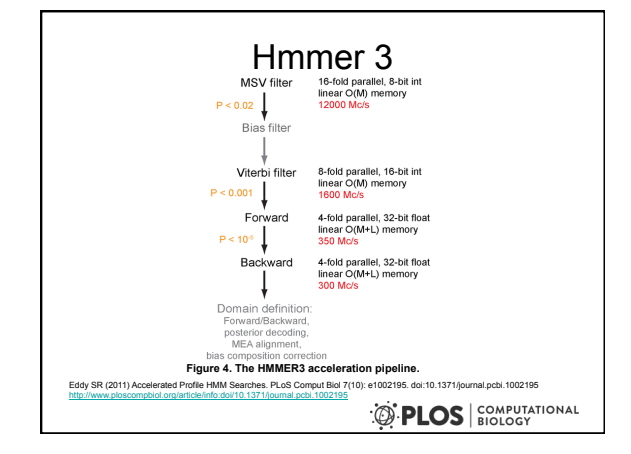

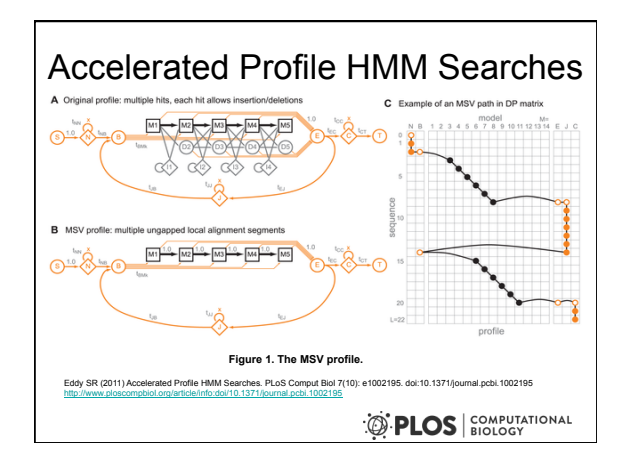